## Cx Geomagic Control X

## Geomagic Control X Editionen

Detaillierte Vergleichstabelle der Merkmale

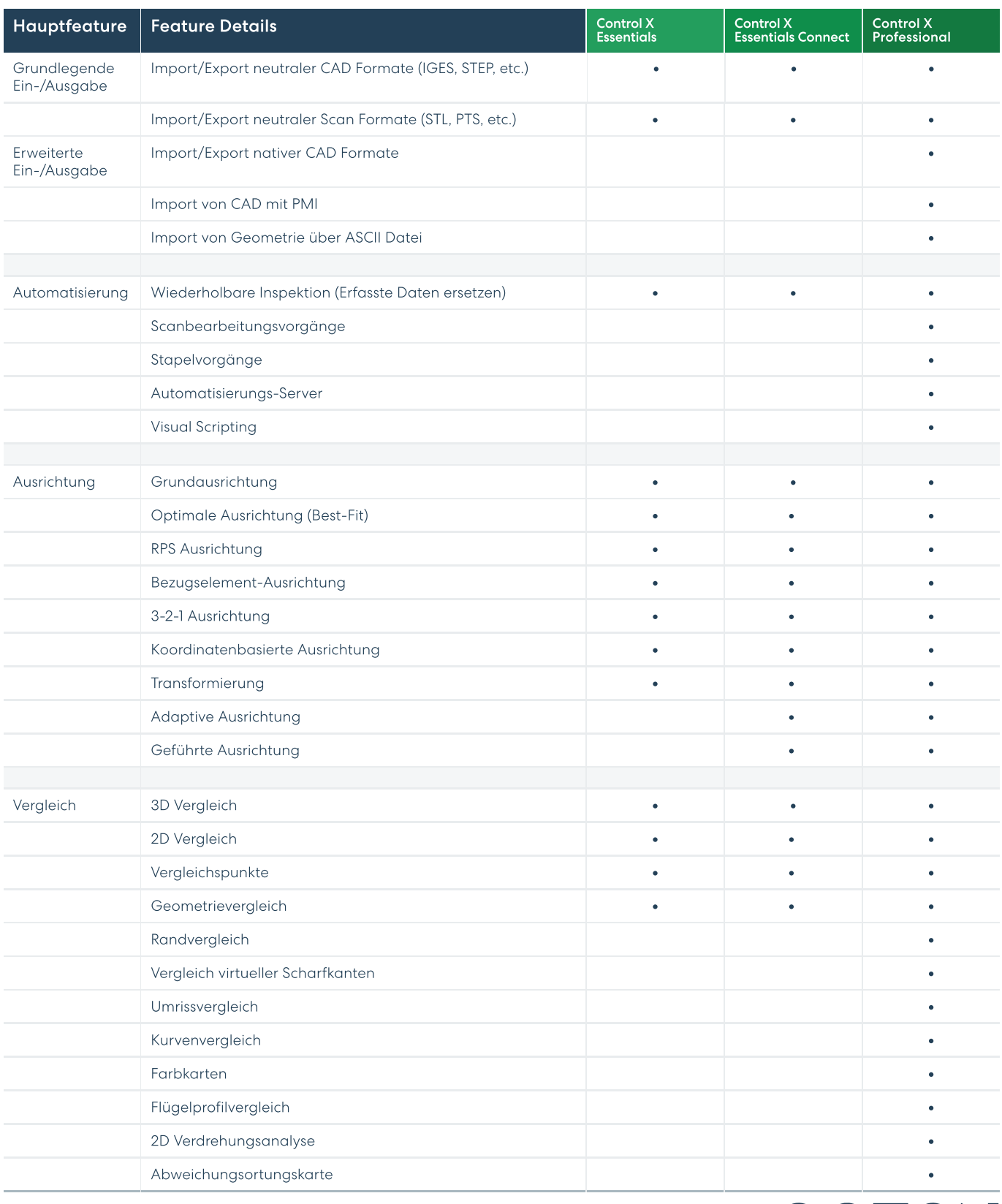

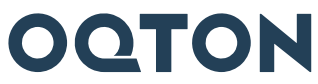

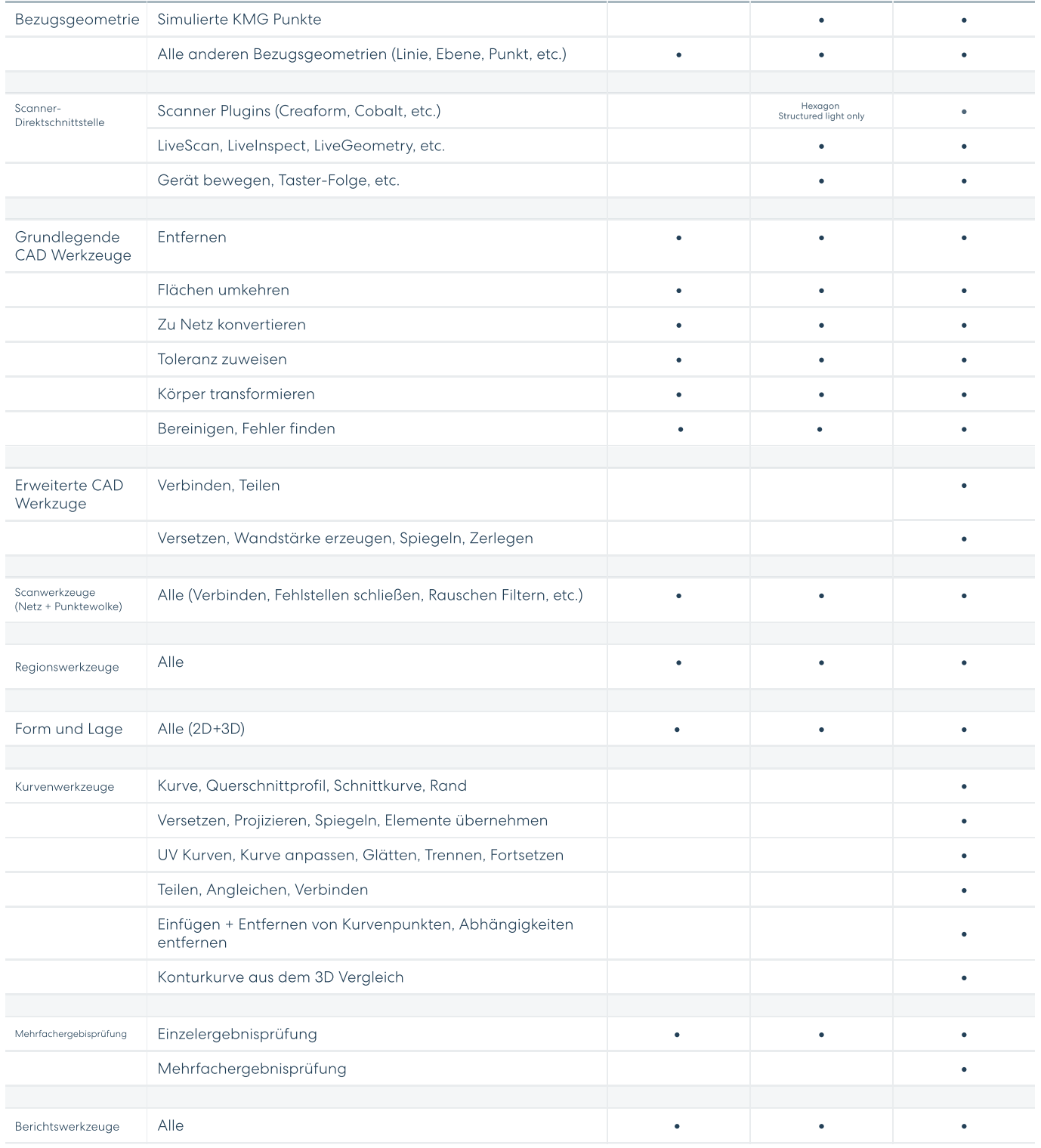

## Kontaktieren Sie uns

Erfragen Sie eine Demo unter hello@oqton.com

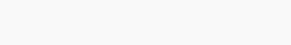

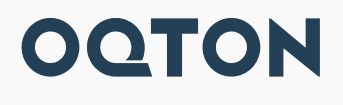